### МИНИСТЕРСТВО ОБРАЗОВАНИЯ И НАУКИ АСТРАХАНСКОЙ ОБЛАСТИ Государственное бюджетное образовательное учреждение Астраханской области высшего образования «Астраханский государственный архитектурно - строительный университет» (ГБОУ АО ВО АГАСУ) КОЛЛЕДЖ СТРОИТЕЛЬСТВА И ЭКОНОМИКИ АГАСУ

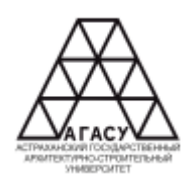

### **РАБОЧАЯ ПРОГРАММА УЧЕБНОЙ ДИСЦИПЛИНЫ**

ОПЦ.09 Информационные технологии в

профессиональной деятельности

среднего профессионального образования

38.02.01 Экономика и бухгалтерский учет (по отраслям)

Квалификация бухгалтер

Форма обучения очная

2024

ОДОБРЕНО предметно-цикловой комиссией № 5 Протокол № 9 от «25» апреля 2024 г. Председатель предметноцикловой комиссии  $\mu_{\ell}$ 

И.Б.Черняева

РЕКОМЕНДОВАНО Методическим советом КСиЭ АГАСУ Протокол № 12 от «25» апреля 2024 г.

**УТВЕРЖДЕНО** Директор КСиЭ АГАСУ

С.Н. Коннова «25» апреля 2024 г.

Составитель:

Wel

/И.Б.Черняева/

Рабочая программа разработана на основе ФГОС СПО специальности 38.02.01 Экономика и бухгалтерский учет (по отраслям)

\* RNIIAg:

**OTKCK** 

**KOMILAHIMR** 

19989 OFPH

Согласовано:

Методист КСиЭ АГАСУ

Заведующий библиотекой

Заместитель директора по ПР

Заместитель директора по УР

Специалист УМО СПО

Рецензент

Главный бухгалтер ООО СЗ «Нижневолжская строительная компания» (должность, место работы)

Принято УМО СПО: Начальник УМО СПО М.Б.Подольская/

 $/O.B.MoprVH/$ 

/Л.С.Гаврилова/

/Н.Р. Новикова/

/Е.О.Черемных/

подинсь

/ Н.А. Ситкова/

/А.П. Гельван/

### **СОДЕРЖАНИЕ**

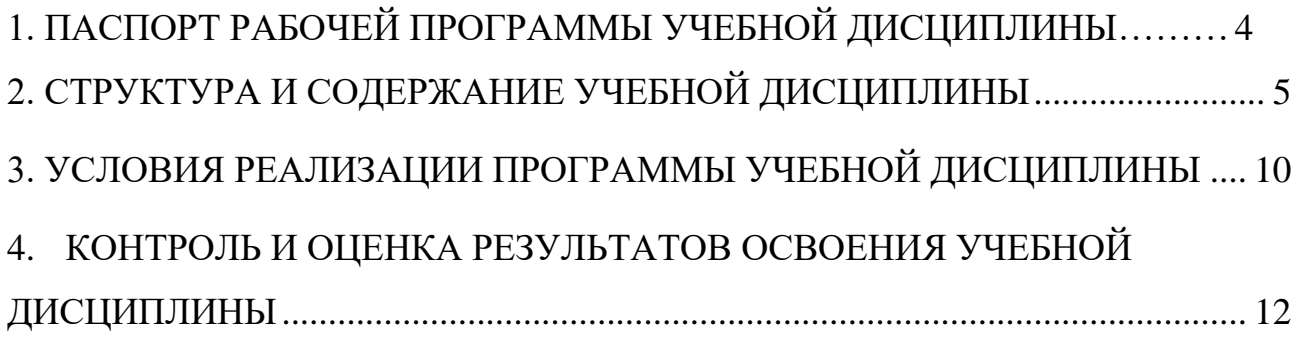

# **1. ПАСПОРТ РАБОЧЕЙ ПРОГРАММЫ УЧЕБНОЙ ДИСЦИПЛИНЫ**

<span id="page-3-0"></span>1.1. Область применения программы

Рабочая программа учебной дисциплины «Информационные технологии в профессиональной деятельности» является обязательной частью общепрофессионального цикла примерной основной образовательной программы в соответствии с ФГОС СПО по специальности 38.02.01 Экономика и бухгалтерский учет (по отраслям).

Учебная дисциплина «Информационные технологии в профессиональной деятельности» обеспечивает формирование профессиональных и общих компетенций по всем видам деятельности ФГОС СПО по специальности 38.02.01 Экономика и бухгалтерский учет (по отраслям). Особое значение дисциплина имеет при формировании и развитии ОК 09.

1.2. Место учебной дисциплины в структуре основной профессиональной образовательной программы

Дисциплина входит в профессиональный цикл и является общепрофессиональной дисциплиной.

1.3. Цели и задачи учебной дисциплины – требования к результатам освоения учебной дисциплины

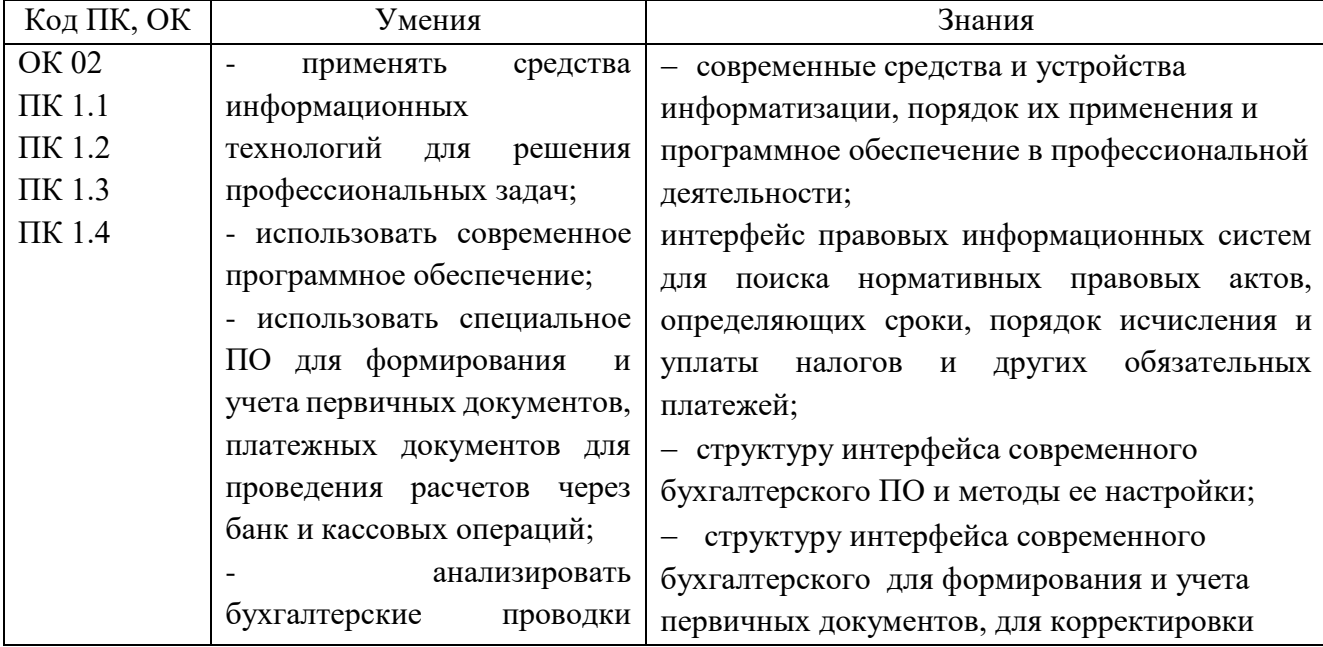

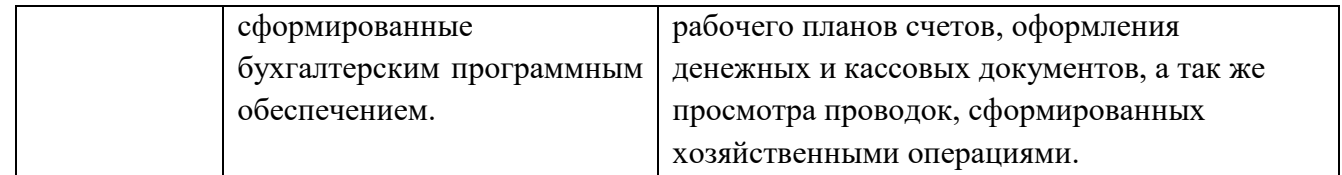

1.4. Количество часов на освоение рабочей программы учебной дисциплины

Объем ОП - 38 часов,

в том числе: с преподавателем 36 часов;

<span id="page-4-0"></span>самостоятельной работы обучающегося 2 часа

## **2. СТРУКТУРА И СОДЕРЖАНИЕ УЧЕБНОЙ ДИСЦИПЛИНЫ**

2.1. Объем учебной дисциплины и виды учебной работы

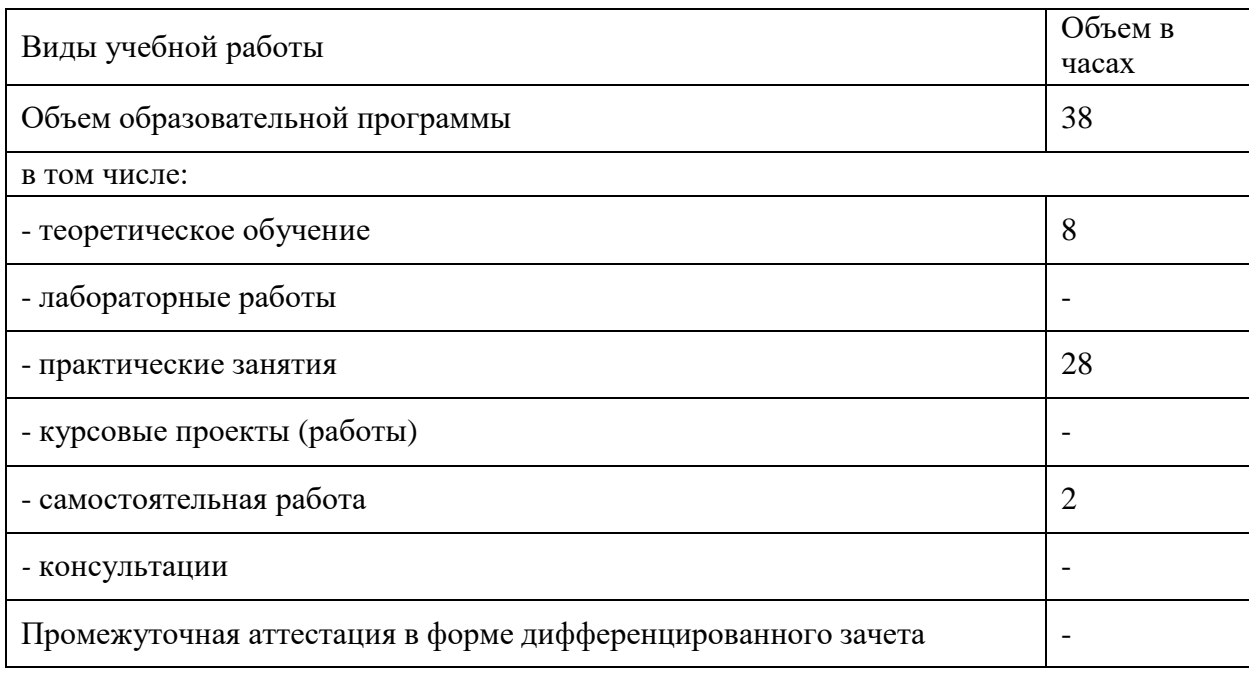

# 2.2. Тематический план и содержание учебной дисциплины «Информационные технологии в профессиональной

#### деятельности»

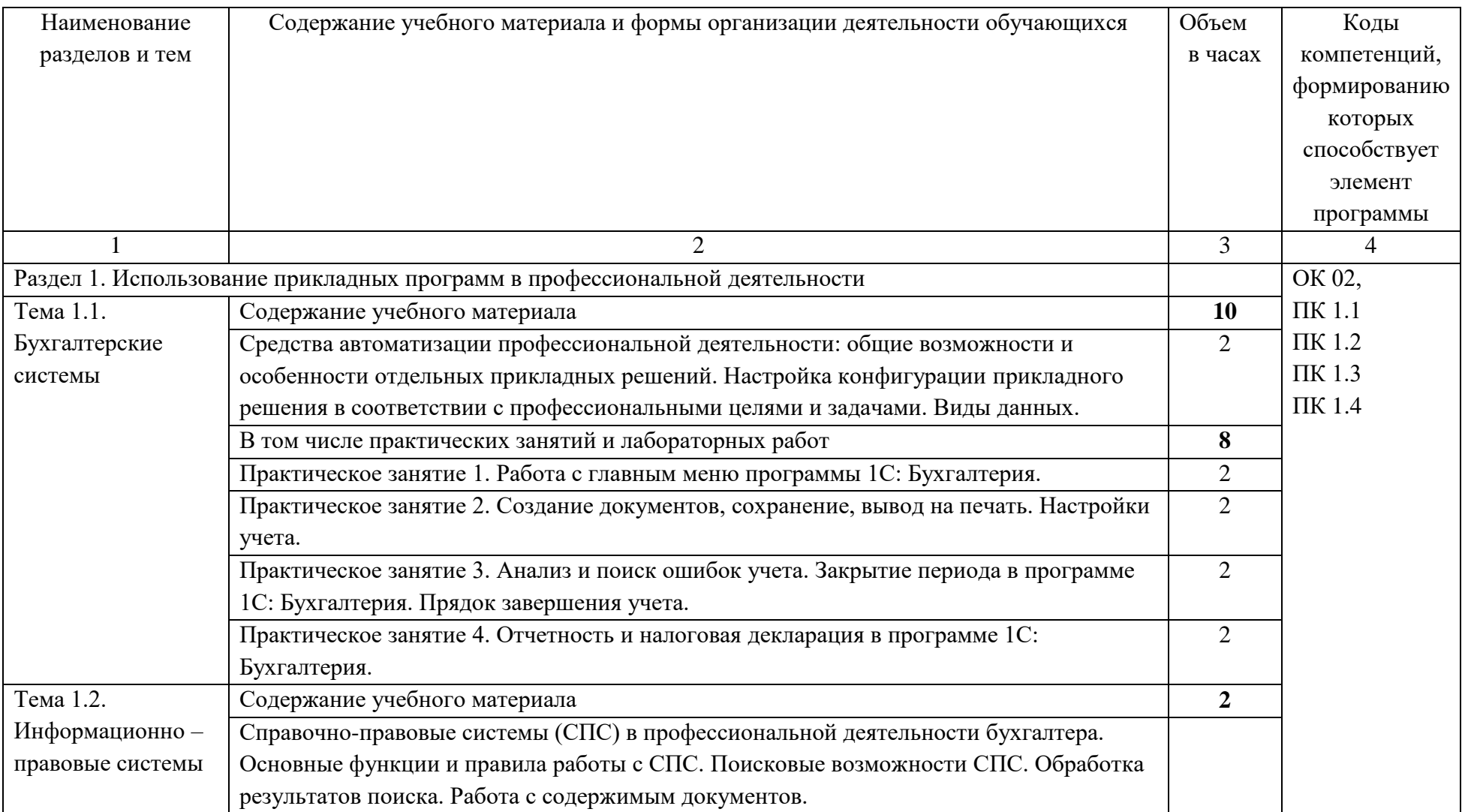

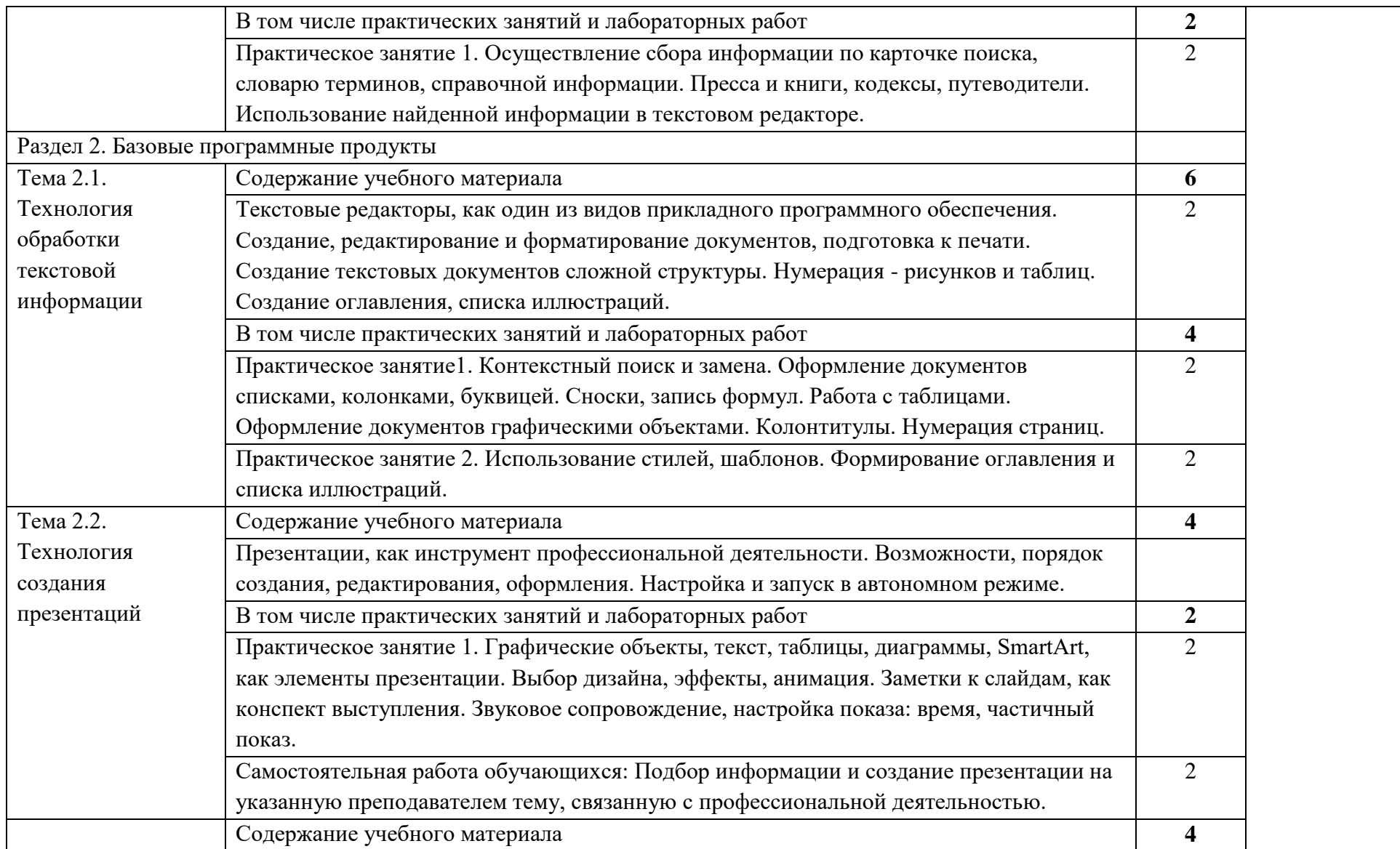

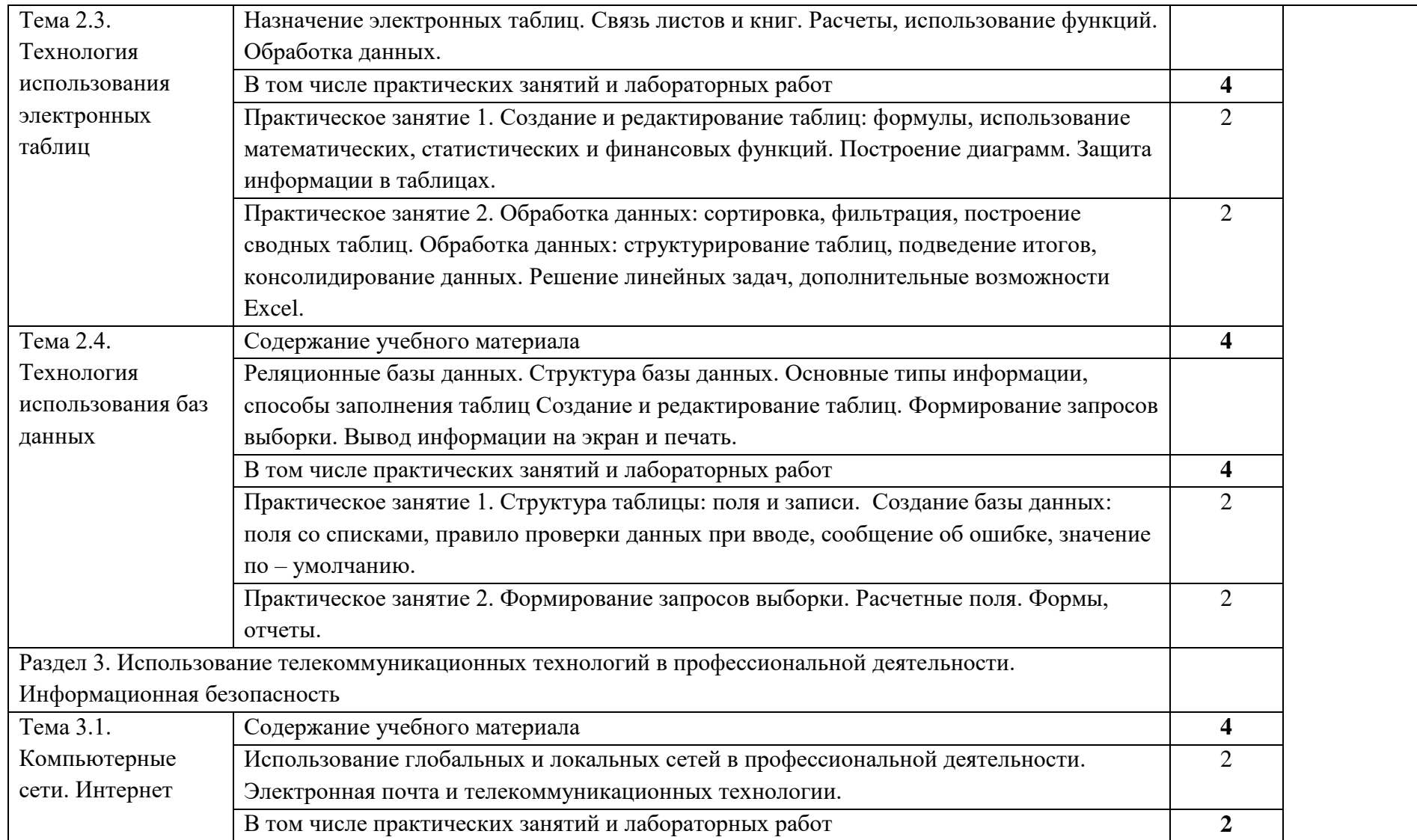

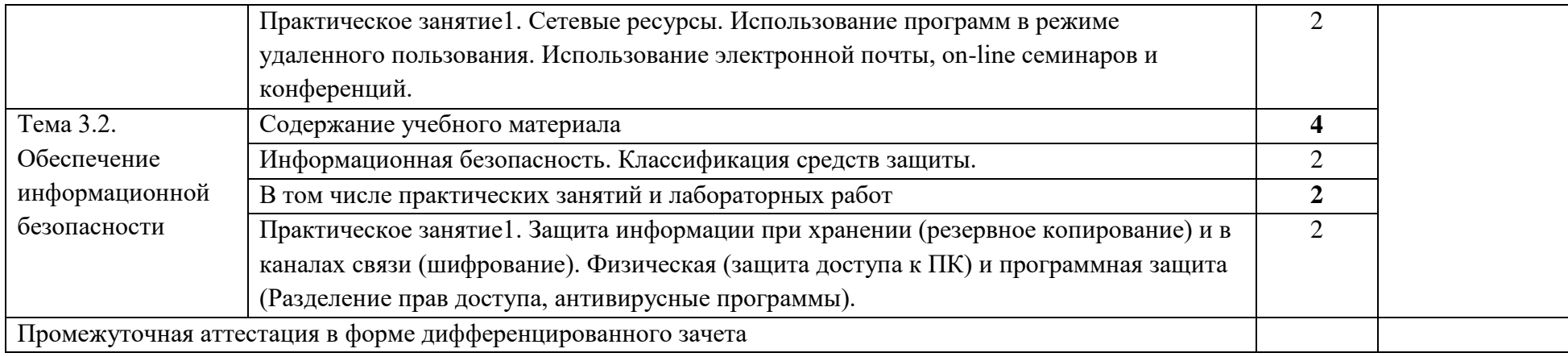

## **3. УСЛОВИЯ РЕАЛИЗАЦИИ ПРОГРАММЫ УЧЕБНОЙ ДИСЦИПЛИНЫ**

#### <span id="page-9-0"></span>3.1. Требования к минимальному материально-техническому обеспечению

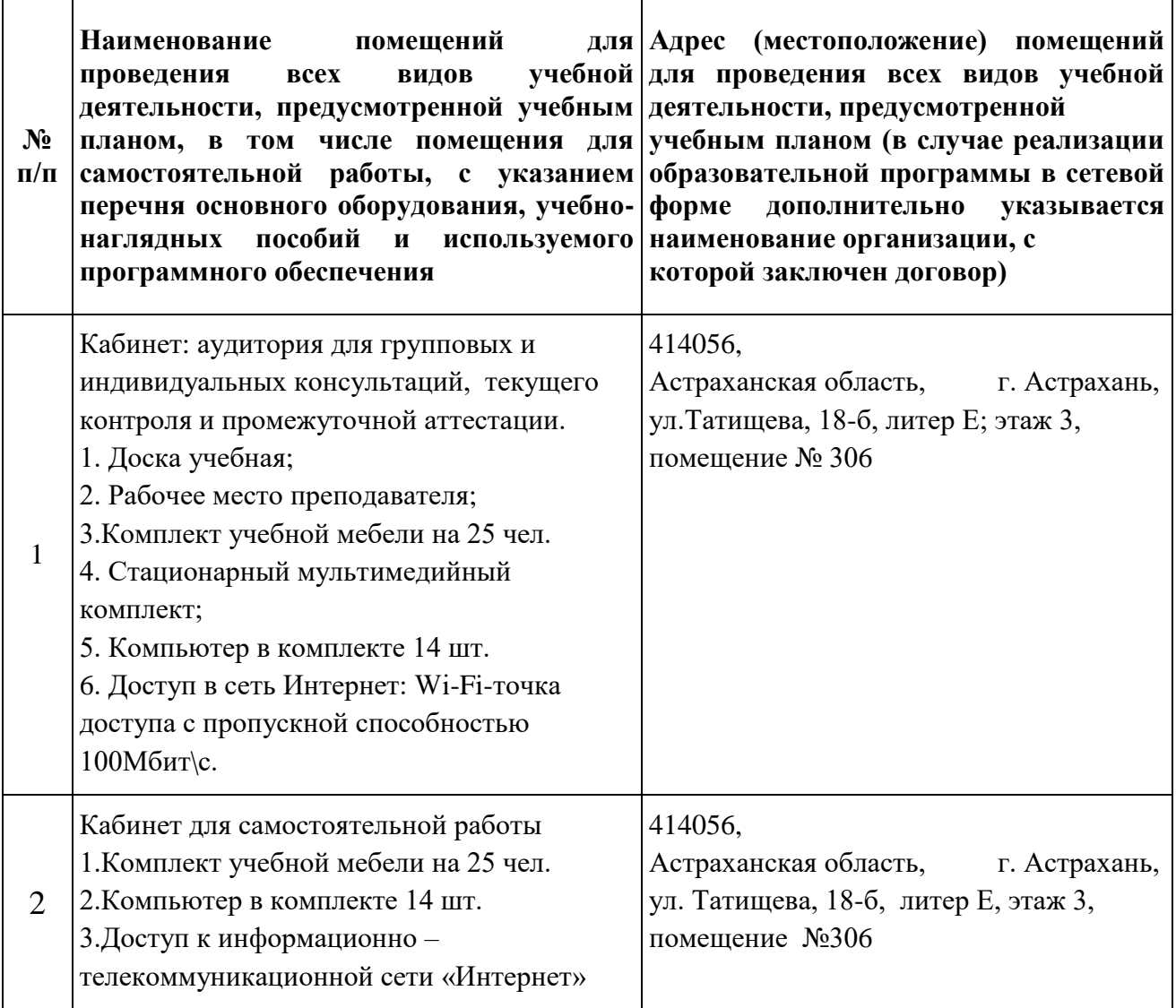

3.2. Информационное обеспечение реализации рабочей программы

учебной дисциплины

а) основная учебная литература:

1. Михеева Е.В. Информационные технологии в профессиональной деятельности 2019 ОИЦ «Академия» - 384 с.

2. Михеева Е.В. Практикум по информационным технологиям в профессиональной деятельности 2019 ОИЦ «Академия» -193 с.

3. Филимонова Е.В. Информационные технологии в профессиональной деятельности 2022, ООО «Издательство» КноРус», -482 с.

б) дополнительная учебная литература:

1. Курилова А.В., Оганесян В.О. Хранение, передача и публикация цифровой информации 2021 Академия-Медиа, -160 с.

2. Остроух А.В. и др. Основы информационных технологий 2020 Академия-Медиа, -206 с.

3. Мельников В.П. Информационная безопасность 2018 ООО «КноРус», - 267 с.

в) интернет-ресурсы:

1. [http://www.consultant.ru.](http://www.consultant.ru/) - Справочно-правовая система «Консультант Плюс»

2. [http://www.garant.ru](http://www.garant.ru/) - Справочно-правовая система «Гарант».

3. [http://www.minfin.ru.](http://www.minfin.ru/) – Официальный сайт Министерства финансов Российской Федерации

4. [http://www.nalog.ru.](http://www.nalog.ru/) - Официальный сайт Федеральной налоговой службы

5. [http://znanium.com](http://znanium.com/) – Электронно-библиотечная система znanium.com

6. [http://www.urait.ru](http://www.urait.ru/) – электронная библиотека издательства ЮРАЙТ

7. <https://edu.1cfresh.com/> - [1С:Предприятие 8 через Интернет](http://go.mail.ru/redir?via_page=1&type=sr&redir=eJzLKCkpsNLXT00p1TNMTitKLc7QS87P1WdgMDQ1sjQ2MjUwNmaYtN1ewEe17o3lGZ9zJ8LdwgG0shFc) для Учебных [заведений](http://go.mail.ru/redir?via_page=1&type=sr&redir=eJzLKCkpsNLXT00p1TNMTitKLc7QS87P1WdgMDQ1sjQ2MjUwNmaYtN1ewEe17o3lGZ9zJ8LdwgG0shFc)

г) электронно-библиотечные системы:

1. https://academia-library.ru

2. [http://www.iprbookshop.ru](http://www.iprbookshop.ru/)

3.3. Особенности организации обучения по дисциплине ОПЦ. 09 «Информационные технологии в профессиональной деятельности» для инвалидов и лиц с ограниченными возможностями здоровья

Для обучающихся из числа инвалидов и лиц с ограниченными возможностями здоровья на основания письменного заявления дисциплина «Информационные технологии в профессиональной деятельности» реализуется с учетом особенностей психофизического развития, индивидуальных возможностей и состояния здоровья (далее – индивидуальных особенностей).

# <span id="page-11-0"></span>**4. КОНТРОЛЬ И ОЦЕНКА РЕЗУЛЬТАТОВ ОСВОЕНИЯ УЧЕБНОЙ ДИСЦИПЛИНЫ**

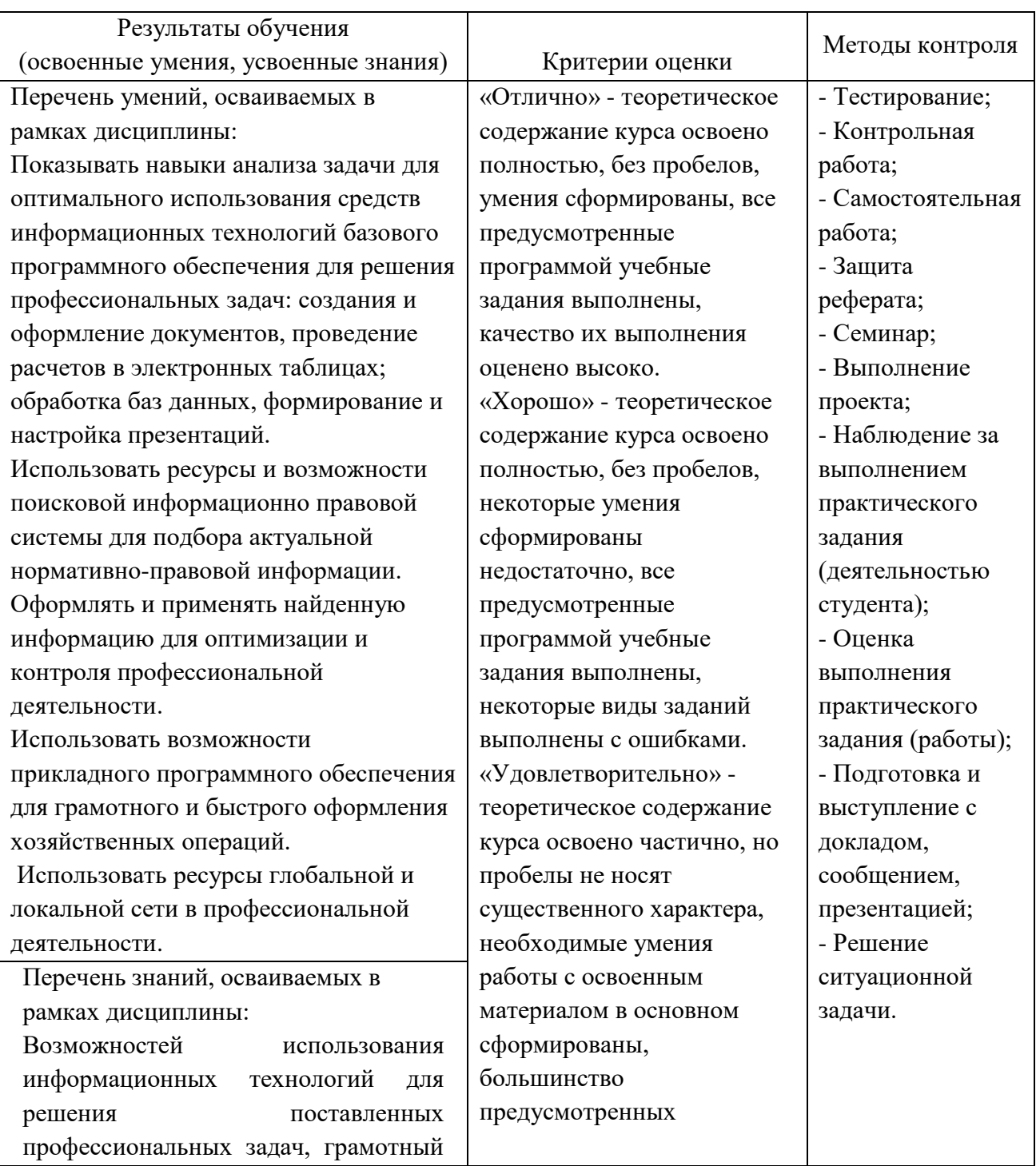

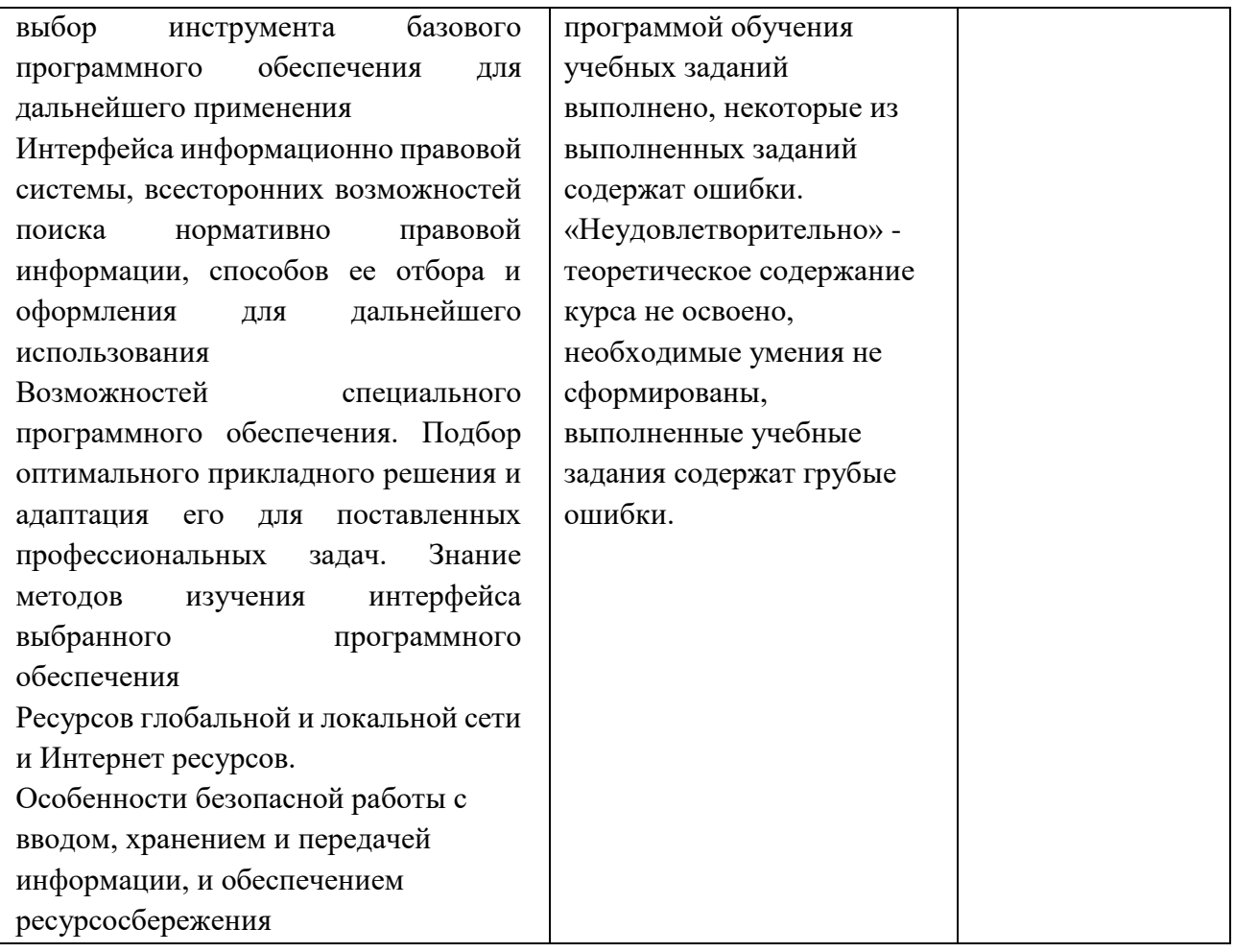